## CALCULS DANS UN TRIANGLE RECTANGLE

L'objectif de cette activité est de réer un programme qui permette de calculer la longueur des côtés et angles manquants dans un triangle rectangle.

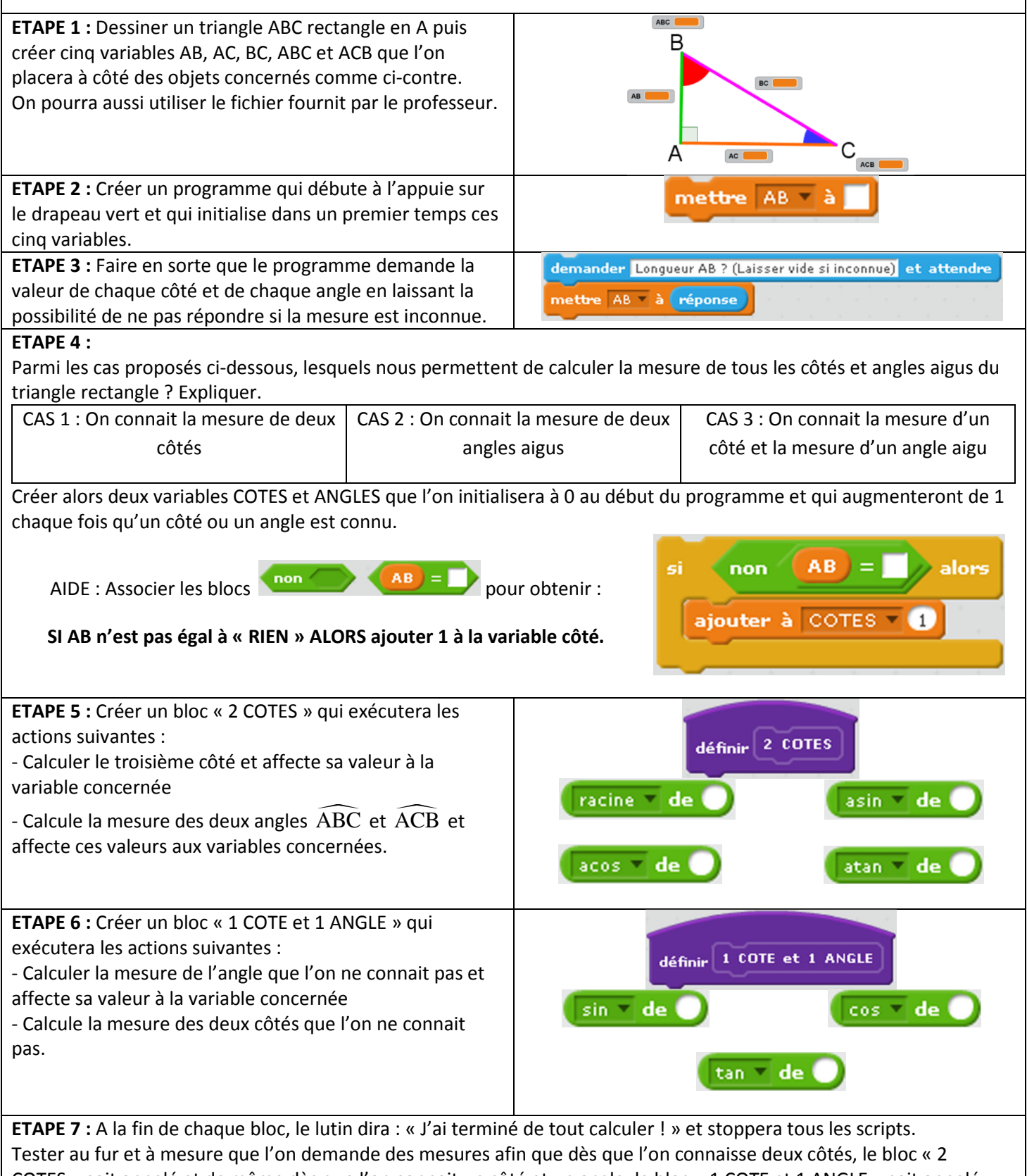

COTES » soit appelé et de même dès que l'on connait un côté et un angle, le bloc « 1 COTE et 1 ANGLE » soit appelé. Si aucun bloc n'est appelé, le lutin doit dire : « Je n'ai pas assez d'informations ! ». Tester le programme sur les derniers exercices de trigonométrie réalisés en classe.

dire J'ai terminé de tout calculer. pendant 2 secondes dire Jen'ai pas assez d'informations ! stop tout  $\overline{v}$ 

## COMPLEMENTS POUR LE PROFESSEUR

A l'étape 4, les cas d'égalité des triangles émergent. Il devrait ainsi apparaitre que dès que l'on connait deux côtés d'un triangle rectangle ou bien un côté et un aigle aigu, il est alors possible de calculer les autres mesures manquantes. Ce travail peut d'ailleurs être réalisé à l'avance, soit en classe, soit à la maison par les élèves.

Dans un premier temps on va laisser le programme demander la mesure des trois côtés et des deux angles, on l'améliorera ensuite pour qu'il s'arrête de poser des questions dès qu'il a assez d'informations.

A partir de l'étape 5, afin de ne pas traiter un trop grand nombre de cas différents, il sera bien plus simple de calculer dans un premier temps le troisième côté avec le théorème de Pythagore et ensuite de calculer les deux angles manquants. Il sera donc bon d'amener les élèves à réfléchir en amont avant de se lancer dans la programmation directement.

De la même manière, à l'étape 6, afin de ne pas traiter un trop grand nombre de cas différents, il sera bien plus simple de calculer la mesure de l'autre angle aigu et ensuite de calculer, en fonction du côté connu, les deux autres côtés. On pourra alors se servir de la valeur d'un des deux angles au choix.

Pour tester les blocs aux étapes 5 et 6, les élèves pourront simplement appeler le bloc de leur choix à la fin des demandes des cinq mesures par le programme.

C'est à l'étape 7 que le programme va devenir « intelligent » en s'arrêtant de poser des questions dès qu'il a assez d'informations. On peut donc pour cela se servir des variables COTES et ANGLES en faisant des tests.

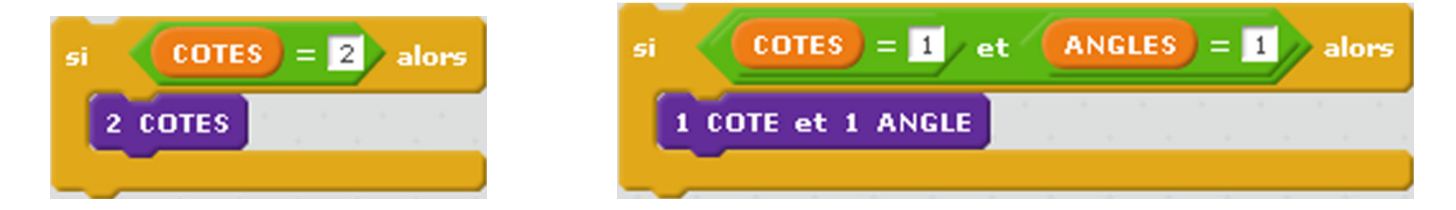

La tâche sera facilitée si l'on demande d'abord les trois longueurs et ensuite les deux angles. On pourra alors faire le test sur les côtés après la deuxième et troisième question et le test sur le côté et l'angle pour les deux questions sur les angles.

Code visible sur https://scratch.mit.edu/projects/93589351/